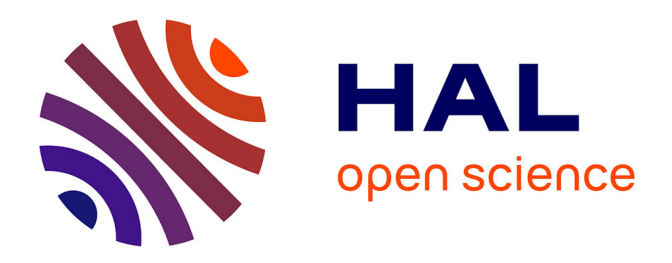

# **Analyse de la vraisemblance de résultats issus de différents outils de simulation numérique de la CEM de cartes électroniques**

F Delaporte, Philippe Besnier, B Azanowsky

# **To cite this version:**

F Delaporte, Philippe Besnier, B Azanowsky. Analyse de la vraisemblance de résultats issus de différents outils de simulation numérique de la CEM de cartes électroniques. CEM 2018 "19ème Colloque International et Exposition sur la Compatibilité ElectroMagnétique", Jul 2018, Paris, France. hal-01909823

# **HAL Id: hal-01909823 <https://hal.science/hal-01909823>**

Submitted on 31 Oct 2018

**HAL** is a multi-disciplinary open access archive for the deposit and dissemination of scientific research documents, whether they are published or not. The documents may come from teaching and research institutions in France or abroad, or from public or private research centers.

L'archive ouverte pluridisciplinaire **HAL**, est destinée au dépôt et à la diffusion de documents scientifiques de niveau recherche, publiés ou non, émanant des établissements d'enseignement et de recherche français ou étrangers, des laboratoires publics ou privés.

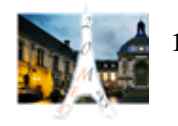

# Analyse de la vraisemblance de résultats issus de différents outils de simulation numérique de la CEM de cartes électroniques

F. Delaporte<sup>1,2</sup>, P. Besnier<sup>1</sup>, B. Azanowsky<sup>2</sup>

<sup>1</sup>INSA Rennes, CNRS, IETR - UMR 6164, F-35000, Rennes, France <sup>2</sup>Thales Communications & Security, Cholet, France

Abstract. La simulation électromagnétique constitue un recours indispensable pour l'analyse de la CEM en vue d'éviter toute reprise de conception. Différents outils performants sont actuellement à la disposition des concepteurs. L'objectif de cette communication est de fournir des éléments d'évaluation des résultats fournis par un ensemble d'outils, dont la qualité dépend des paramètres de modélisation choisis par l'utilisateur. La méthodologie adoptée est la suivante : dans un premier temps l'erreur de calcul de chaque outil est grossièrement estimée en nous appuyant sur un modèle très simple du rayonnement électromagnétique d'une boucle. L'objectif est ensuite de traiter un exemple d'application et d'évaluer la vraisemblance des résultats obtenus au regard des incertitudes préalablement estimées. Cette vérification préalable permet le cas échéant d'ajuster les paramètres de modélisation et de s'assurer de la fiabilité des résultats obtenus.

## I. INTRODUCTION

Bon nombre d'etudes traitent de la CEM des cartes ´ électroniques, en partant de la caractérisation au niveau composant  $\begin{bmatrix} 1 \end{bmatrix}$  à la modélisation du rayonnement électromagnétique  $\begin{bmatrix} 2 \end{bmatrix}$   $\begin{bmatrix} 3 \end{bmatrix}$ . Une étude CEM possède un nombre important de variables, nécessitant le recours à des méthodes particulières pour réduire ce nombre, telles que l'analyse de sensibilité, encore relativement peu pratiquée, et la simplification des modèles<sup>[4]</sup>. L'établissement de méta-modèles selon différentes approches [5] [6] [7] permet de limiter le nombre de combinaisons de variables a` etudier. Ce dernier type d'approche ´ est envisagé dans nos futurs travaux mais nécessite des outils de calcul que nous devons selectionner et dont ´ les paramètres de modélisation doivent être ajustés. Ce choix est difficile car differents codes de calcul donnent ´ différents résultats pour un même problème. Pour assurer au final la fiabilité des résultats obtenus, il est nécessaire de procéder à une analyse de leur vraisemblance, analyse qui passe par la maitrise des méthodes de modélisation de chacun des outils utilisés. Ce document propose une méthodologie pour discerner la part d'erreur de calcul  $(intrinsèque à la méthode de calcul) de celle due à$ la modélisation (liée à la représentation imparfaite du problème d'un code à l'autre). Nous nous concentrons ici sur des calculs d'émissivité rayonnée. Plusieurs méthodes de calcul sont envisageables :

1) Calcul analytique du rayonnement des interconnexions (seulement applicable a des configurations simples), `

2) Calcul numérique dans le domaine harmonique type 2.5D (ANSYS SIWave dans notre cas),

3) Calcul numérique dans le domaine harmonique type 3D FEM (ANSYS HFSS + CST dans notre cas),

4) Calcul numérique dans le domaine temporel type 3D FIT (CST dans notre cas).

Il faut tout d'abord évaluer l'erreur de calcul (erreur systématique et incertitudes) que l'on cherche à quantifier par rapport à une réponse connue avec exactitude. Il s'agira ici d'examiner le rayonnement d'une boucle magnétique élémentaire. Cette erreur de calcul est délicate à évaluer et nous ne proposons dans ce qui suit qu'une approche grossiere de son estimation. Toutefois, ` ces budgets d'erreur doivent permettre d'expliquer les différences de résultats observées d'un code de calcul à l'autre. C'est précisément ce second point que nous nous proposons de vérifier par une approche probabiliste visant à confirmer que les résultats obtenus par modélisation de cas d'intérêt sont fiables. Toute différence non explicable permet alors de suspecter une erreur de modelisation dont il faudra rechercher l'origine parmi ´ les nombreux degrés de liberté de simulation (maillage, sources d'excitation, ...), puis corriger le cas échéant. En section  $II$  de cet article nous évaluons l'erreur de calcul au moyen du modèle de référence constitué d'une boucle magnétique. Nous présentons ensuite en section III une proposition de critère de comparaison de courbes entachées d'incertitudes. Enfin, en section IV, nous utilisons ce critère en vue d'établir la conformité des modélisations effectuées à partir de différents codes de calcul sur un modele simple de ligne de transmission. `

# II. MODÈLE DE RÉFÉRENCE

## II.1. Présentation du modèle

Dans cette section nous allons évaluer l'erreur de calcul obtenue pour un modèle simple : le dipôle magnétique. La boucle est modélisée par un tore de diamètre  $D = 2mm$ et de section  $40 \mu m$ .

La référence que nous prenons est la formule analytique du module du champ electrique lointain de cette structure ´ [8] :

$$
|E| = \eta \frac{(kD)^2 I \sin \theta}{4r} \tag{1}
$$

1 est valide si la boucle est petite devant la longueur d'onde :

$$
\pi D < \lambda / 10 \tag{2}
$$

Dans notre cas d'étude cette condition implique  $f <$ 4, 7 GHz. Ce modèle analytique est pris en référence car hormis l'approximation associée à l'hypothèse précédemment citée, la formule énonce la résolution exacte des équations de Maxwell.

#### II.2. Paramètres de simulation

Les logiciels que nous allons utiliser pour comparer le module du champ électrique lointain à la référence analytique sont CST (solveurs FIT et FEM) et HFSS (solveur FEM). SIWave est exclu de l'étude car il ne peut pas représenter ce type de structure. La modélisation de la structure est identique sur HFSS et CST : conducteur parfait entouré de vide et espace borné par des couches PML placées au même endroit. Le tableau 1. présente les paramètres de simulation. La simulation HFSS a été réalisée avec moins de points que les autres pour des questions de ressources. On peut s'attendre à une perte de précision dans les résonances mais hors de ces zones la perte sera minime.

*Table 1. Parametres de simulation `*

| Paramètre                   | <b>CST FIT</b> | <b>CST FEM</b> | <b>HFSS</b> |  |
|-----------------------------|----------------|----------------|-------------|--|
| Source $(A)$                |                |                |             |  |
| Bande (GHz)                 | [0;10]         |                |             |  |
| Nombre de<br>points         | 1001           |                | 100         |  |
| Position de la<br>sonde (m) |                | (1,0,0)        |             |  |

La simulation FIT est réalisée dans le domaine temporel. La forme d'onde de l'excitation est ajustée de sorte que la densité spectrale du signal produit soit significative dans la bande de fréquence d'intérêt. Une transformée de Fourier est appliquée aux données simulées au point d'observation puis rapportée à la transformée de Fourier du signal d'excitation. Le résultat est donc directement comparable à celui obtenu par un solveur fréquentiel. Il faut cependant bien veiller à ce que la fenêtre de simulation du signal soit telle que la puissance instantanée dans le volume de calcul soit de nouveau nulle à la fin de la simulation.

#### II.3. Résultats obtenus

La figure 1 représente une variation fréquentielle du champ électrique (représenté en linéaire) avec les différents logiciels et selon la formule analytique. On constate qu'au delà de la fréquence maximum annoncée en

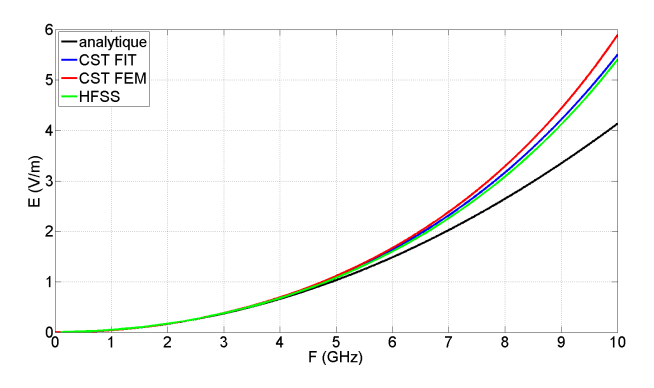

*Fig. 1*. *Comparatif de rayonnement de la boucle*

2, le modele analytique diverge des autres. En dessous de ` 500 MHz, les données des solveurs FEM (CST et HFSS) s'éloignent légèrement de celles fournies par le modèle analytique et le solveur FIT de CST. Ceci n'est pas visible a l'œil nu mais engendre des erreurs relatives importantes. ` Nous utilisons uniquement la bande [500MHz; 4,7GHz] pour obtenir une fonction d'incertitude de référence fine. Cette fonction d'incertitude va être approximée par une gaussienne dont les caractéristiques vont être déterminées par la moyenne et l'écart-type des jeux de données. Le tableau 2. rassemble les résultats obtenus.

*Table 2. Erreur relative au modele analytique `*

| Solveur         | Moyenne | Écart-Type | Écart-Type<br>loi normale |
|-----------------|---------|------------|---------------------------|
| <b>CST FIT</b>  | $2.1\%$ | $1,8\%$    | 4.3%                      |
| <b>CST FEM</b>  | 3.1%    | 2,1%       | 5,4%                      |
| <b>HFSS FEM</b> | $6.9\%$ | $10.2\%$   | 11.6%                     |

Nous n'avons pas pour objectif de déterminer un modèle d'erreur précis pour chaque logiciel, mais uniquement d'examiner l'évolution de cette erreur en fonction de la complexité du système modélisé. Il est de plus impossible de créer un modèle complexe à partir d'une seule simulation. Ces courbes sont plutôt significatives d'une erreur systématique évoluant avec la fréquence. Nous assimilerons cependant ce comportement à une incertitude centrée, à l'aide d'une loi de distribution normale. Le calcul de l'écart-type de la loi prendra en compte la moyenne et l'écart-type des données plus haut en utilisant le fait que le quantile à  $84,1\%$  correspond à la somme de l'espérance et de l'écart-type d'une loi normale. La dernière colonne du tableau 2. énonce le résultat de ce calcul pour chaque logiciel.

#### III. METHODE DE COMPARAISON ´

#### III.1. Données du problème

Nous partons du principe qu'il existe deux jeux de données, notés  $A$  et  $B$ . Ces deux jeux de données se présentent sous la forme :

$$
y_A(x) = f_A(x) \tag{3}
$$

$$
y_B(x) = f_B(x) \tag{4}
$$

On suppose que les fonctions  $f_A$  et  $f_B$  sont des fonctions continues de  $x$ . Elles sont cependant en général déterminées pour un ensemble discret de valeurs de  $x$ . Cet ensemble de valeurs discrètes de  $x$  est supposé identique pour les deux jeux de données  $A$  et  $B$  et est supposé se présenter sous la forme :

$$
[x] = [x_1, x_2, ... x_n]
$$
 (5)

Où *n* est la dimension des vecteurs de données [x], [y<sub>A</sub>], [ $y_B$ ]. On suppose que le signal ainsi échantillonné l'est correctement.

Les données  $y_A(x_i)$  et  $y_B(x_i)$  sont entachées d'incertitudes qui auront été préalablement évaluées tant pour les données de  $A$  que pour les données de  $B$ . On supposera par la suite que les incertitudes peuvent être mono-dimensionnelles ou bi-dimensionnelles (en incorporant donc une incertitude sur les données  $x_i$ ).

Le problème posé est le suivant : compte tenu des écarts observés point à point entre les données, peut-on conclure qu'elles correspondent au moins vraisemblablement au même modèle sous-jacent?

## III.2. Formulation du probleme `

Nous formulons à priori l'hypothèse que les données  $A$  et  $B$  appartiennent au même modèle sous-jacent et donc que  $f_A = f_B = f_V$ . Selon cette hypothèse, les réalisations  $y_A(x_i)$  et  $y_B(x_i)$  sont des réalisations incertaines du modèle vrai:

$$
y_A(x_i) = y_V(x_V) + \delta Y_A(x_i) \times y_V(x_V) \tag{6}
$$

$$
y_B(x_j) = y_V(x_V) + \delta Y_B(x_j) \times y_V(x_V) \tag{7}
$$

avec

$$
x_i = x_V + \delta x_{A_i} \times x_V \tag{8}
$$

$$
x_j = x_V + \delta x_{B_j} \times x_V \tag{9}
$$

Cette hypothèse n'est vraisemblable que si les écarts  $\delta Y_A$ ,  $\delta Y_B$ ,  $\delta x_A$  et  $\delta x_B$  sont compatibles du niveau d'incertitude qui entache les données de  $A$  et de  $B$ .

#### *a - Donnees entach ´ ees d'incertitudes suivant y ´*

On suppose donc dans ce paragraphe que  $\delta x_A = \delta x_B =$ 0. Il suit donc que les équations  $(6)$  et  $(7)$  s'écrivent simplement :

$$
y_A(x_i) = y_V(x_i) + \delta Y_A(x_i) \times y_V(x_i)
$$
 (10)

$$
y_B(x_i) = y_V(x_i) + \delta Y_B(x_i) \times y_V(x_i)
$$
 (11)

Ces deux équations peuvent être explicitées de la manière suivante. Dans l'hypothèse où les réalisations  $A$  et  $B$  au point  $x_i$  correspondent aux incertitudes près à la valeur

prise par  $y$  en ce point selon les modèles identiques sousjacents à ces données, les différences observées sont liées aux niveaux d'incertitudes  $\delta Y_A(x_i)$  et  $\delta Y_B(x_i)$ .

 $\delta Y_A(x_i)$  et  $\delta Y_B(x_i)$  sont des valeurs particulières d'incertitude relevées en ce point  $x_i$ . Plus généralement, ces valeurs d'incertitude constituent des realisations parti- ´ culières de deux variables aléatoires, notées  $\Delta Y_A$  et  $\Delta Y_B$ . Dans tout ce qui suit, il est entendu que sont des variables aléatoires de distributions connues. On s'intéresse alors à la différence :

$$
y_A(x_i) - y_B(x_i) = (\delta Y_A(x_i) - \delta Y_B(x_i)) \times y_V(x_i)
$$
 (12)

Dès lors, le problème posé est le suivant. Sachant l'écart constaté entre la donnée  $y_A$  et la donnée  $y_B$  à l'abscisse  $x_i$ , peut-on trouver une valeur de  $y_V$  dont la probabilité d'existence est suffisamment grande au regard des distributions connues de  $\Delta Y_A$  et  $\Delta Y_B$ . Le seuil de probabilité retenu comme significatif est un choix arbitraire, le plus souvent basé sur la notion d'intervalle de confiance. Dans la suite de ce développement la variable  $x_i$  est omise pour alléger l'écriture, elle sera donc implicite dans toute la suite du document. Puisque les données  $A$  et  $B$  proviennent de sources indépendantes, la densité de probabilité jointe de  $\Delta Y_A$  et  $\Delta Y_B$ , notée  $f_{\Delta Y_A,\Delta Y_B}$  est donnée par:

$$
f_{\Delta Y_A, \Delta Y_B}(\delta Y_A, \delta Y_B) = f_{\Delta Y_A}(\delta Y_A) \times f_{\Delta Y_B}(\delta Y_B)
$$
 (13)

Où  $f_{\Delta Y_A}$ ,  $f_{\Delta Y_B}$  représentent respectivement les fonctions de densité de probabilité de  $\Delta Y_A$  et  $\Delta Y_B$ .

Le calcul de la densité de probabilité de  $Y_V$  dépend de la densité précédente mais toute hypothèse sur la valeur de Y<sub>V</sub> revient à fixer à la fois  $\delta Y_A$  et  $\delta Y_B$ . La densité de probabilité de  $Y_V$ , notée  $f_{Y_V}(Y_V)$  peut être définie comme suit :

$$
f_{Y_V}(Y_V) =
$$

$$
\frac{f_{\Delta Y_A, \Delta Y_B}(\delta Y_A = \frac{Y_A - Y_V}{Y_V}, \delta Y_B = \frac{Y_B - Y_V}{Y_V})}{\int f_{\Delta Y_A, \Delta Y_B}(\delta Y_A = \frac{Y_A - Y_V}{Y_V}, \delta Y_B = \frac{Y_B - Y_V}{Y_V})dY_V} (14)
$$

La densité de probabilité  $f_{Y_V}(Y_V)$  doit être comprise comme la description de la distribution probabiliste de  $Y_V$ , pour des données  $Y_A$  et  $Y_B$  connues. Cette densité ne permet donc pas directement de statuer sur la vraisemblance de  $Y_V$ , mais seulement de déterminer le sous-domaine de  $Y_V$  le plus vraisemblable compte tenu des lois d'incertitudes et des données d'entrée connues.

*Evaluation de la vraisemblance:* Pour évaluer la vraisemblance de jeux de données, la densité de probabilité donnée par l'équation (14) peut être évaluée en chaque point des jeux de données sur le domaine de  $Y_V$  afin d'extraire les valeurs présentant la densité maximale (maximum de vraisemblance),  $Y_{V_M}$ . Le terme porté au dénominateur de la densité de probabilité  $f_{Y_V}(Y_V)$ n'est qu'un terme de normalisation qui n'influence pas le calcul de  $Y_{V_M}$ . Il peut donc être occulté. À la

valeur du maximum  $Y_{V_M}$ , correspond un couple de valeurs  $(\delta Y_{A_M}, \delta Y_{B_M})$  dont on peut estimer la probabilité d'existence. Si on suppose des lois  $\Delta Y_A$  et  $\Delta Y_B$  de distributions centrées respectivement sur  $\delta Y_{Ac}$  et  $\delta Y_{B_C}$ et à décroissance monotone de part et d'autre, cette probabilité est estimée comme suit :

Si  $\delta Y_{A_M} \leq \delta Y_{A_C}$  et  $\delta Y_{B_M} \leq \delta Y_{B_C}$ :

$$
P(Y_V \le Y_{V_M}) = P(\delta Y_A \le Y_{A_M}) \times P(\delta Y_B \le Y_{B_M})
$$
\n(15)

Si  $\delta Y_{A_M} \ge \delta Y_{A_C}$  et  $\delta Y_{B_M} \ge \delta Y_{B_C}$ :

$$
P(Y_V \ge Y_{V_M}) = P(\delta Y_A \ge Y_{A_M}) \times P(\delta Y_B \ge Y_{B_M})
$$
\n(16)

Si  $\delta Y_{A_M} \leq \delta Y_{A_C}$  et  $\delta Y_{B_M} \geq \delta Y_{B_C}$ , la localisation de  $Y_{V_M}$  peut être associée à la probabilité :

$$
P(\delta Y_A \le Y_{A_M}) \times P(\delta Y_B \ge Y_{B_M})\tag{17}
$$

Si  $\delta Y_{A_M} \ge \delta Y_{A_C}$  et  $\delta Y_{B_M} \le \delta Y_{B_C}$ , la localisation de  $Y_{V_M}$  peut être associée à la probabilité :

$$
P(\delta Y_A \ge Y_{A_M}) \times P(\delta Y_B \le Y_{B_M})\tag{18}
$$

Le seuil de probabilité acceptable peut être fixé à partir d'un intervalle de confiance arbitrairement choisi de  $10\%$  par jeu de données, ce qui équivaut à un seuil de probabilité de 0.0025.

## *b - Donnees entach ´ ees d'incertitudes suivant x et y ´*

Dans cette partie les incertitudes sur x sont ajoutées. Il serait possible d'ajouter un modèle probabiliste d'incertitude sur x mais cela engendrerait des calculs très lourds. De plus, ce document se concentre sur la comparaison de deux jeux de données, nous ne sommes donc pas à la recherche de la valeur vraie de x, notée  $x_V$ . Nous allons donc supposer  $\delta x_A = 0$ , n'insérant donc l'incertitude que sur le deuxième jeu de données. Aucun modèle d'incertitude n'est appliqué pour x. Il est supposé que  $x_V$  se trouve dans un intervalle relatif constant  $[x_j - x_j \times \delta_x; x_j + x_j \times \delta_x]$  noté  $\Omega_j$  autour de la valeur issue du deuxième jeu de données,  $x_i$ . La méthode utilisée en sous-section  $a$  - est employée de nouveau, mais au lieu de chercher la valeur de  $Y_V$  donnant le maximum de la probabilité jointe, notée  $Y_{V_M}$ , pour une seule valeur de x,  $Y_{V_M}$  est recherchée pour tout x dans l'intervalle précédemment cité, sous la forme :

$$
Y_{V_M} = \max_{x \in \Omega_j} \max_{Y_V \in \mathbb{R}} f_{\Delta Y_A, \Delta Y_B}(\delta Y_A(x), \delta Y_B(x)) \quad (19)
$$

# IV. APPLICATION DE LA METHODE A DES ´ JEUX DE DONNÉES

La méthode précédemment décrite a été testée dans un premier temps sur des jeux de données purement numériques (générés par Matlab). Cela a permis de vérifier que le seuil de validation est efficace pour différencier des courbes similaires ou non vis à vis des lois d'incertitudes précisées. Le tableau 2. regroupe les écarts-types qui seront utilisés dans les expériences qui vont suivre. Deux configurations pour la variation de  $x$ vont être étudiées : l'une avec  $\delta_x = 0\%$  et l'autre avec  $\delta_x=1\%.$ 

IV.1. Application au dipôle magnétique

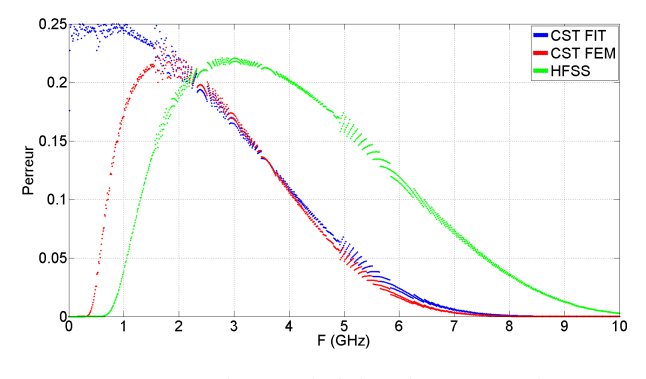

*Fig. 2*. *Dipole : Probabilit ˆ e d'existence de Yv ´*

Comme nous l'avons signalé dans la partie  $II.3$ , les solveurs FEM donnent des résultats différents du modèle analytique en basse fréquence. En haute fréquence, le modèle analytique perd en validité ce qui explique la chute de toutes les courbes. On peut également observer l'importance de la loi choisie pour chaque jeu de données. En effet le logiciel HFSS ressort une probabilité plus forte en milieu de bande mais l'écart-type de sa loi est deux fois plus grand que pour CST. Ce résultat n'annonce pas une meilleure exactitude de ce logiciel mais une modelisation ´ correcte du problème étudié au regard de l'incertitude supposée.

#### IV.2. Application à la piste microruban

Dans cette partie, un nouveau logiciel de simulation va être ajouté : SIWave. Celui-ci n'a pu être calibré comme les autres car il ne peut modéliser qu'un ensemble de couches de cuivre et de diélectrique. L'écart-type de la loi le caractérisant a été fixé arbitrairement à 0,05, ce qui correspond à l'arrondi des valeurs utilisées pour CST.

La structure étudiée est présentée figure 3. L'impédance de la piste est de 50  $\Omega$  et celle-ci est terminée par une résistance de 50  $\Omega$ . Le plan de masse, non représenté sur la figure, est modélisé comme un plan infiniment conducteur fermant une face de l'espace étudié (les autres étant fermées par des PML).

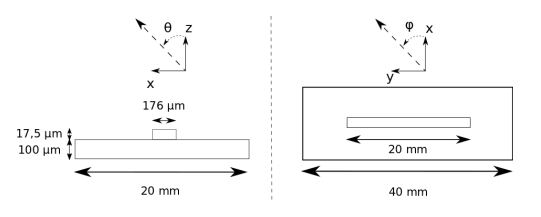

*Fig. 3*. *Schema de la piste microruban ´*

#### *a - Excitation gen´ er´ ee par un port ´*

*Paramètres de simulation:* Dans cette configuration, toutes les descriptions de sources ne sont pas strictement équivalentes. CST définit des sources en  $\sqrt{W} = \frac{V}{\sqrt{V}}$ Z où  $V$  est la tension de sortie du port et  $Z$  son impédance. C'est une description plutôt de type puissance, il faut donc utiliser la valeur de la charge vue par le port, notée  $Z_{in}$ , pour définir le couple tension/courant du générateur de Thévenin équivalent. SIWave et le modèle analytique décrivent exactement un générateur de Thévenin. HFSS décrit un générateur de tension sans résistance interne, de valeur égale à celle en sortie de port. Cette source est équivalente au générateur de Thévenin uniquement pour une valeur de  $Z_{in}$  donnée, qui a permis de calculer la tension en sortie de port. C'est la source la plus éloignée des autres en terme de description. Le tableau 3. décrit le reste des paramètres.

*Table 3. Parametres de simulation `*

| Paramètres                  | <b>CST FIT</b>              | <b>CST FEM</b> | <b>HFSS</b>   | <b>SIWave</b>          |
|-----------------------------|-----------------------------|----------------|---------------|------------------------|
| Source                      | Normalisée<br>à $1\sqrt{W}$ | $1\sqrt{W}$    | $\sqrt{50}$ V | $2\sqrt{50}V+50\Omega$ |
| Bande (GHz)                 | [0:10]                      |                |               |                        |
| Nombre de<br>points         | 1001                        |                | 100           | 1001                   |
| Position de la<br>sonde (m) | (0,0,0.1)                   |                |               |                        |

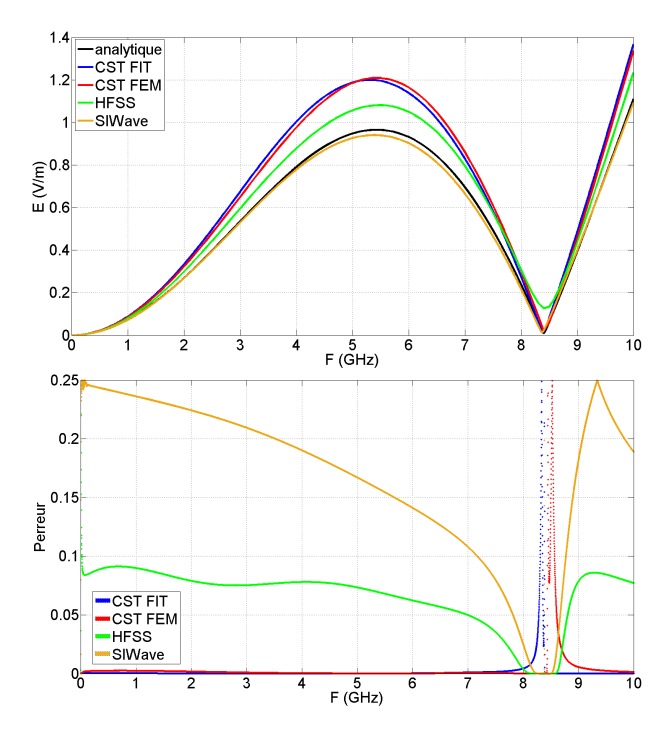

*Fig. 4. Piste : Champ rayonné et probabilité d'existence de Yv pour une source de type port*

*Résultats:* La figure 4 révèle que l'erreur commise par le logiciel CST (en FIT comme en FEM) est bien plus importante que pour le dipôle, ce qui se répercute par une très faible probabilité d'existence de Yv sur presque

toute la bande. Ceci démontre qu'il y a un écart de modélisation entre CST et le modèle analytique. En ce qui concerne HFSS et SIWave, l'erreur commise est compatible de l'incertitude que nous avons definie, sauf pour ´ les fréquences où le champ est très faible. Une première explication à ce phénomène est la rapide variation des courbes dans cette zone. Un petit décalage en fréquence entre deux jeux de données, peu visible lorsque les variations sont faibles, entraine une difference sur la valeur ´ du champ dans les zones a fortes variations, diminuant ` ainsi fortement la probabilité d'existence de  $Y_V$ . L'ajout d'une tolérance  $\delta_x$  non nulle dans le calcul permettrait de corriger ce problème, ce que nous verrons un peu plus loin dans le document. L'origine de ce décalage en fréquence peut être multiple : discrétisation de l'espace, du temps et de la frequence modifient distance et temps ´ de propagation. Mais la source la plus probable de ce décalage est l'inductance apportée par les ports, qui sont décrits mathématiquement sans longueur mais associés à des points non colocalisés dans la modélisation 3D. Un autre facteur possible est la présence d'imprécisions d'un code de calcul a l'autre (propagation, absorption ` et réflexion) bien plus apparentes lorsqu'une donnée est proche de 0. En pratique cela n'est pas une difficulté car seules les valeurs significatives de champ électrique rayonné sont critiques sur le plan CEM.

#### *b* - Excitation générée par une source de tension

*Paramètres de simulation:* Dans cette configuration, le solveur FEM de CST est absent car il ne permet pas ce type de source. Tous les autres codes de calcul ont un générateur de tension de 1V. Les autres paramètres de simulation sont identiques à la partie précédente.

*Résultats:* Le solveur FIT n'apporte pas plus de précision dans le cas de la figure 5 que dans le cas de la figure 4, ce qui confirme l'hypothèse d'une différence de modélisation. HFSS a un peu gagné en précision, sans doute grâce à une meilleure similitude des sources.

La figure 6 montre le traitement de données obtenues avec les sources de type port mais en autorisant un  $\delta_x$  de 1%. Pour CST comme pour SIWave la probabilité d'existence de  $Y_V$  a fortement augmenté autour du minimum de champ, ce qui laisse penser qu'il existe un biais en fréquence entre les jeux de données. Cependant on peut voir qu'au centre de ce minimum de champ quelques points ont une probabilité faible, ce qui montre qu'au delà de la présence d'un biais en fréquence, la valeur du minimum est aussi différente. Les solveurs numériques laissent apparaitre de l'énergie résiduelle que le modèle analytique ne possede pas. `

#### V. Conclusion

Cette communication propose de comparer différents codes de calcul en determinant leur incertitude sur un ´

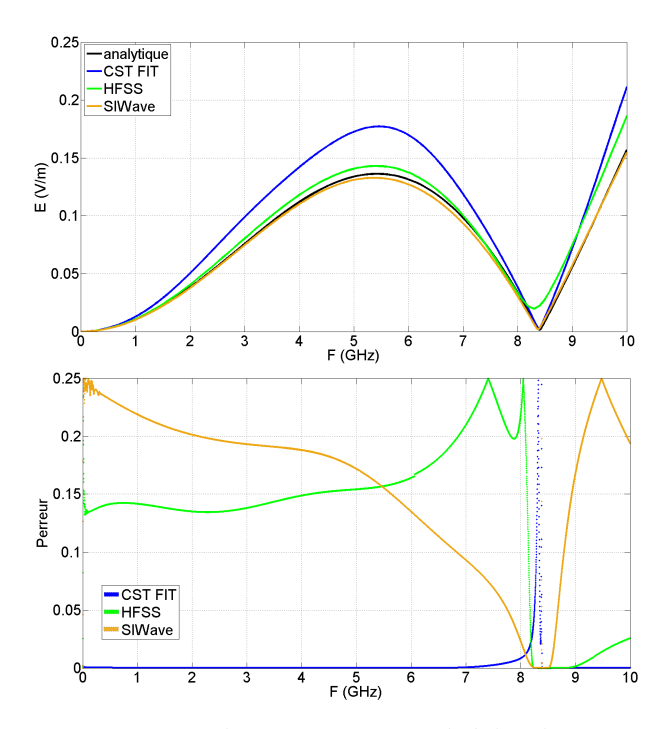

*Fig.* 5. Piste : Champ rayonné et probabilité d'existence *de Yv pour une source de type tension*

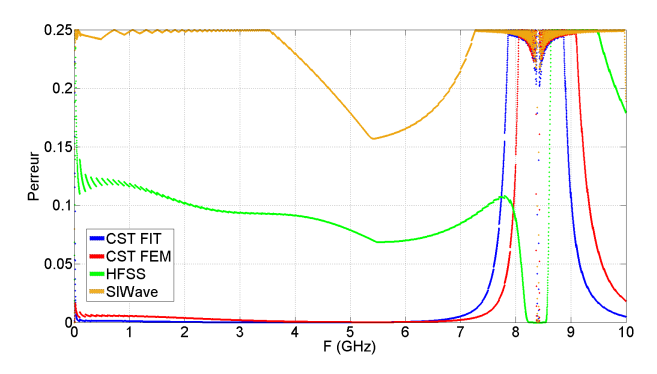

*Fig. 6*. *Piste : Probabilite d'existence de Yv pour une ´ source de type port avec*  $\delta_x = 1\%$ 

problème électromagnétique simple, puis en regardant si cette incertitude est équivalente pour un problème électromagnétique un peu plus difficile à modéliser. Pour cela nous proposons une méthode d'analyse permettant de vérifier la vraisemblance de deux jeux de données au regard d'une incertitude prédéfinie. L'étude présentée dans ce document montre qu'on peut estimer un écarttype d'environ 5% pour CST et environ 12% pour HFSS sur l'incertitude par rapport à la formule analytique du champ lointain d'un dipôle magnétique infinitésimal. Lorsque l'on passe à la piste microruban, l'analyse montre que CST ne tient pas les mêmes performances, ce qui présuppose une divergence de modélisation. HFSS tient ses performances qui sont initialement plus modestes. SIWave donne de très bons résultats mais n'a pas été pré-évalué. On pourrait s'attendre à des résultats plus précis pour des problèmes aussi simples, mais lors de

leur mise en œuvre on peut se rendre compte de la difficulté à définir exactement le même problème, sans erreur de modelisation. Pour limiter l'influence de ces ´ erreurs, il est envisageable de comparer les codes de calcul de manière relative, en modélisant deux situations (a et b) sous deux codes de calcul (1 et 2). La comparaison pourrait porter sur les valeurs des résultats  $\frac{1a}{1b}$  avec  $\frac{2a}{2b}$ . Si les problèmes a et b sont proches sur le plan de la modelisation par l'un et l'autre des codes, les ´ biais respectifs pourraient être ainsi compensés. L'outil d'analyse présenté dans ce document n'a pas la prétention d'évaluer les performances générales d'un code de calcul possédant une multitude de paramètres de modélisation. Cependant il propose un moyen de comparaison dans un cas particulier tout en donnant des indices sur les sources eventuelles d'incertitudes et des informations sur la zone ´ de validité du modèle (par exemple selon la fréquence). Cet outil peut-être utilisé dans des contextes variés mais il est d'autant plus performant si l'on connait les lois d'incertitudes des données traitées.

#### **REFERENCES**

- [1] S. Serpaud, C. Ghfiri, A. Boyer, and A. Durier. Proposal for combined conducted and radiated emission modelling for Integrated Circuit. In *2017 11th International Workshop on the Electromagnetic Compatibility of Integrated Circuits (EMCCompo)*, pages 172–177, July 2017.
- [2] F. P. Xiang, X. C. Wei, and E. P. Li. An iterative source reconstruction based method for radiated emissions prediction from PCBs. In *2015 IEEE International Conference on Computational Electromagnetics*, pages 241–243, February 2015.
- [3] Z. Lanyong, D. Yixuan, L. Zewei, and C. An. Prediction of PCB electromagnetic emission based on improved equivalent electric dipoles in time domain. In *2016 IEEE 13th International Conference on Signal Processing (ICSP)*, pages 1857–1862, November 2016.
- [4] Ketan Shringarpure, Siming Pan, Jingook Kim, Jun Fan, Brice Achkir, Bruce Archambeault, and James L. Drewniak. Sensitivity Analysis of a Circuit Model for Power Distribution Network in a Multilayered Printed Circuit Board. *IEEE Transactions on Electromagnetic Compatibility*, 59(6):1993–2001, December 2017.
- [5] A. M. Sayegh and M. Z. M. Jenu. Estimation of Radiated Emissions from microstrip PCB using neural network model. In *2016 IEEE Asia-Pacific Conference on Applied Electromagnetics (APACE)*, pages 211–216, December 2016.
- [6] D. Shi, N. Lv, Y. Liu, B. Li, and Y. Gao. The electromagnetic radiated emission prediction of PCB with the improved artificial neural network model. In *2017 IEEE International Symposium on Electromagnetic Compatibility Signal/Power Integrity (EMCSI)*, pages 50–54, August 2017.
- [7] Mourad Larbi, Igor S. Stievano, Flavio G. Canavero, and Philippe Besnier. Variability Impact of Many Design Parameters: The Case of a Realistic Electronic Link. *IEEE Transactions on Electromagnetic Compatibility*, 60(1):34– 41, 2018.
- [8] Constantine A. Balanis. *Antenna theory: analysis and design*. Wiley, New York, NY, 2. ed edition, 1997. OCLC: 832645219.